# **www pixbet com palpite**

- 1. www pixbet com palpite
- 2. www pixbet com palpite :sky bet sign up login
- 3. www pixbet com palpite :cassino 7 games

### **www pixbet com palpite**

#### Resumo:

**www pixbet com palpite : Mais para jogar, mais para ganhar! Faça um depósito em bolsaimoveis.eng.br e receba um bônus exclusivo para ampliar sua diversão!**  contente:

A Pixbet, uma das maiores casas de apostas do Brasil, oferece uma promoção exclusiva de "Aposta Grátis" para novos usuários. Neste artigo, você descobrirá tudo sobre como ativar e usar essa promoção para maximizar suas ganâncias!

O Que é a Aposta Grátis na Pixbet?

A Aposta Grátis é uma promoção exclusiva oferecida pela Pixbet para usuários recém-chegados. Isso permite que você faça uma aposta sem arriscar seu próprio dinheiro, podendo ganhar prêmios reais e aumentar www pixbet com palpite carteira.

Como Ativar a Aposta Grátis na Pixbet

Crie uma conta na Pixbet através do link [esportes da sorte paga mesmo](/esportes-da-sorte-paga-mesmo-2024-06-30-id-25088.pdf)

#### [premier league casa de apostas](https://www.dimen.com.br/premier-league-casa-de-apostas-2024-06-30-id-39794.pdf)

Como falar com atente PixBet?

Você está procurando maneiras de se comunicar efetivamente com um representante do serviço ao cliente PixBet? 5 Não procure mais! Neste artigo, forneceremos algumas dicas e frases úteis para garantir uma conversa bem-sucedida.

1. Comece com uma saudação.

Antes 5 de mergulhar em www pixbet com palpite www pixbet com palpite pergunta, é essencial começar a conversa com uma saudação amigável. Use um termo como "Bom 5 dia" (boom-dia) ou "Ba tarde" para definir o tom positivo da falaação

2. Apresente-se

Após a saudação inicial, reserve um momento para 5 se apresentar. Você pode dizer algo como "Eu sou [seu nome]" (meio Nome) Para estabelecer www pixbet com palpite identidade! 3. Indique claramente o 5 seu propósito.

Seja direto e claro ao indicar o motivo da www pixbet com palpite chamada. Use uma frase como "Eu estou ligando para 5 saber mais sobre serviço de PixBet" (Estou chamando a aprender melhor acerca do sistema PIX BET) pra ir diretamente até 5 à questão /p>

4. Seja paciente e educado!

Lembre-se de permanecer paciente e educado durante a conversa. Evite interromper o representante do 5 atendimento ao cliente, permitindo que ele Ajude você profissionalmente; 5. Use a linguagem simples

Ao comunicar com um representante de atendimento ao 5 cliente, é essencial usar uma linguagem simples e fácil. Evite o uso das frases complexas ou jargões que possam confundir 5 os representantes

6. Ouça ativamente!

Preste muita atenção ao que o representante de atendimento está dizendo. Ouvir ativamente ajudará você a entender 5 suas instruções e resolver seu problema com mais eficiência 7. sumarize e confirme

Depois que o representante te ajudar, sumarize os pontos-chave 5 da conversa para garantir a compreensão do assunto. Você pode dizer algo como "Entendendo e pronto", "para resumilo

todo", ou 5 seja: você está me diz...? (Então é só Recapitulr isso dizendo isto) confirmar seu entendimento!

8. Finalize a chamada educadamente!

Uma vez 5 que seu problema foi resolvido, não se esqueça de agradecer ao representante para terminar a chamada educadamente.Uma frase como "Obrigado 5 / O obrigadada" (o obrigado) ou "logotipo Até"(adeus), pode ajudar na conclusão da conversa em www pixbet com palpite uma nota positiva/p>

Conclusão

Comunicar-se efetivamente 5 com um representante de atendimento ao cliente PixBet é agora mais fácil do que nunca! Ao seguir estas dicas e 5 usar as frases fornecidas, você estará bem no caminho para resolver seu problema rapidamente.

# **www pixbet com palpite :sky bet sign up login**

## **www pixbet com palpite**

O bônus some poder ser usado em apostas esportivas. Para salvar os ganhos, é preciso saber mais sobre o valor do bónus 10x ou melhor para a aposta múltiplas (com no mínimo 3 semanas) E ímpar total de não menos 1.

#### **www pixbet com palpite**

O bônus da Pixbet é uma oferta especial que a platáforma ofece para seus usos. É um tipo de recompensa quem pode ser usado em apostas esportivas Para pegaro bbónu,é precisos seguir algumas condições

- O bônus somente pode ser usado em apostas esportivas.
- Paracar os ganhos, é preciso um rollover de 10x o valor do bônus.
- Apenas apostas múltiplas (com no mínimo 3 sessões) e ímpar total de não há minuto 4.80 ou 1.60 por sessão são válidas para o rollover.
- Apostas simple e sistema não contam para o rollover.

### **Exemplo de como comprar o bônus da Pixbet**

Você que você tem uma conta na Pixbet e Queira pegar o bônus. Você presisará seguir os seus passos:

- 1. Acesse a plataforma da Pixbet e logsse no seu cadastro.
- 2. Clique em "Bônus" sem menu superior.
- 3. Escolha o bônus que você deseja pegar.
- 4. Clique em "Aceitar" para aceitar o bônus.
- 5. Suas apostas de acordo com como condições do bónus.
- 6. Uma vez que você tem cumprido o Rollover, ou seja creditado em seu sald.

#### **Dicas para comprar o bônus da Pixbet**

Aqui está algumas dicas para dar um toque o bônus da Pixbet:

- Leia sempre os termos e condições do bônus antes de aceitá-lo.
- Certifique-se de entender os requisitos do rollover e as chances mínimas necessárias.
- Escolha uma casa de apostas respeitável e licenciada.

● Não persiga perdas, estabeleça um orçamento e cumpra-o.

### **Conclusão**

.

Introdução à 55 pixbet O bônus da Pixbet é uma única maneira de aumentar suas chances para ganhar em apostas esportivas. Lembrando que está pronto como condições do Bónús Para Pegá-lo

A 55 pixbet é uma rede de bookmakers que oferece uma plataforma online para apostas desportivas em www pixbet com palpite vários mercados esportivos, disponibilizando opções para cassino online e pôquer.

A casa de apostas tem a vantagem de um processamento rápido de saques e de enviar e receber dinheiro através do serviço de pagamento instantâneo brasileiro PIX

Como começar na 55 pixbet

### **www pixbet com palpite :cassino 7 games**

### **Descoberta de detalhes inéditos sobre Franz Kafka: nudismo, observações homoeróticas e antissemitismo internalizado**

Após a morte de Franz Kafka www pixbet com palpite 3 de junho de 1924, foi encontrada uma carta www pixbet com palpite seu escritório www pixbet com palpite Praga endereçada a Max Brod. Nela, Kafka pedia para que tudo o que ele deixasse atrás, como diários, manuscritos, cartas e esboços, fosse queimado e ninguém o lesse.

No centenário de www pixbet com palpite morte, uma tradução dos diários de Kafka, feita pelo checo Ross Benjamin, é publicada. Brod, amigo de Kafka, não cumprimentou seu último pedido. Em vez disso, Brod publicou os romances de Kafka e removing alguns passagens nos diários que considerava impróprios.

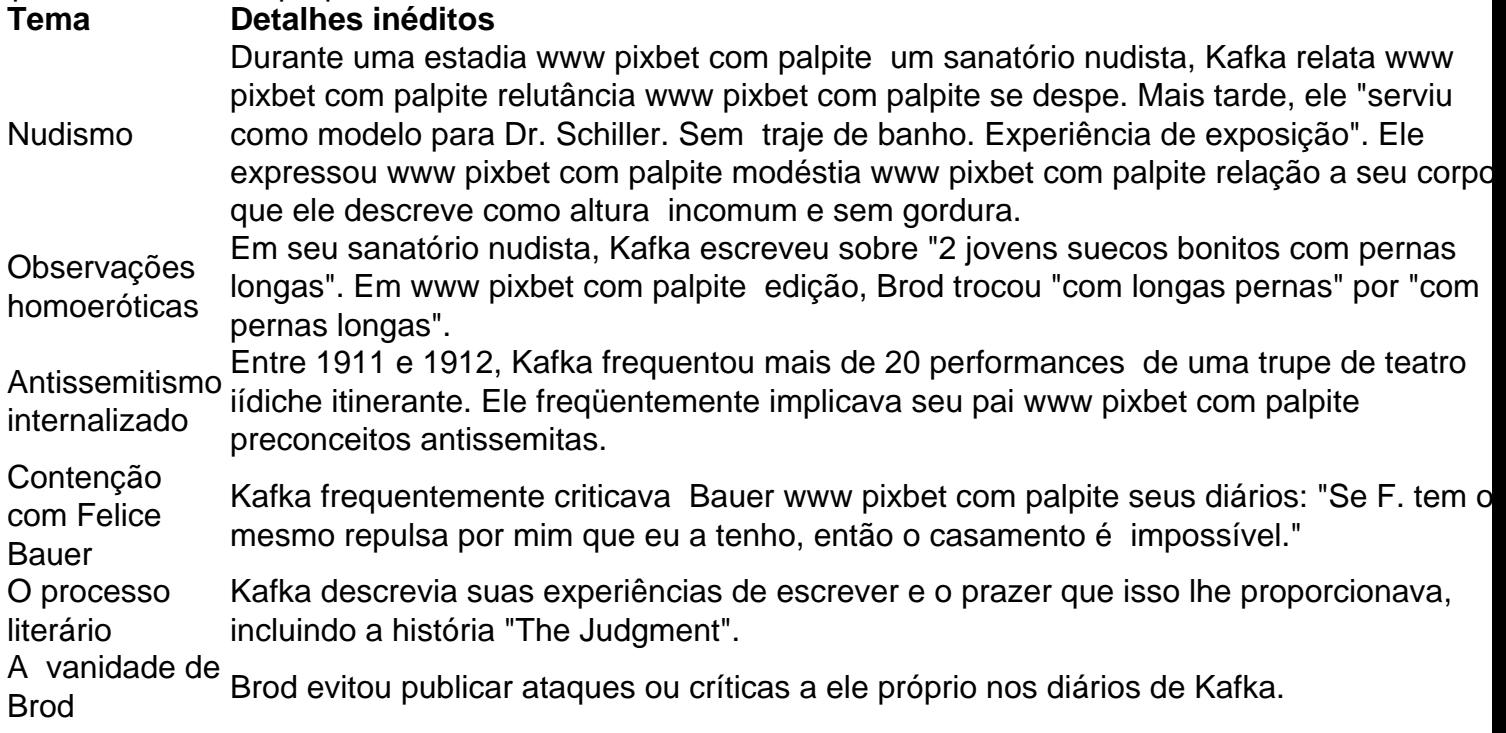

Author: bolsaimoveis.eng.br Subject: www pixbet com palpite Keywords: www pixbet com palpite Update: 2024/6/30 2:39:28